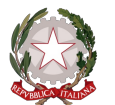

## ELENCO DELLE ADOZIONI DELL'ANNO SCOLASTICO 2024/2025 SUDDIVISE PER CLASSE

## **Classe: 3AMAT**

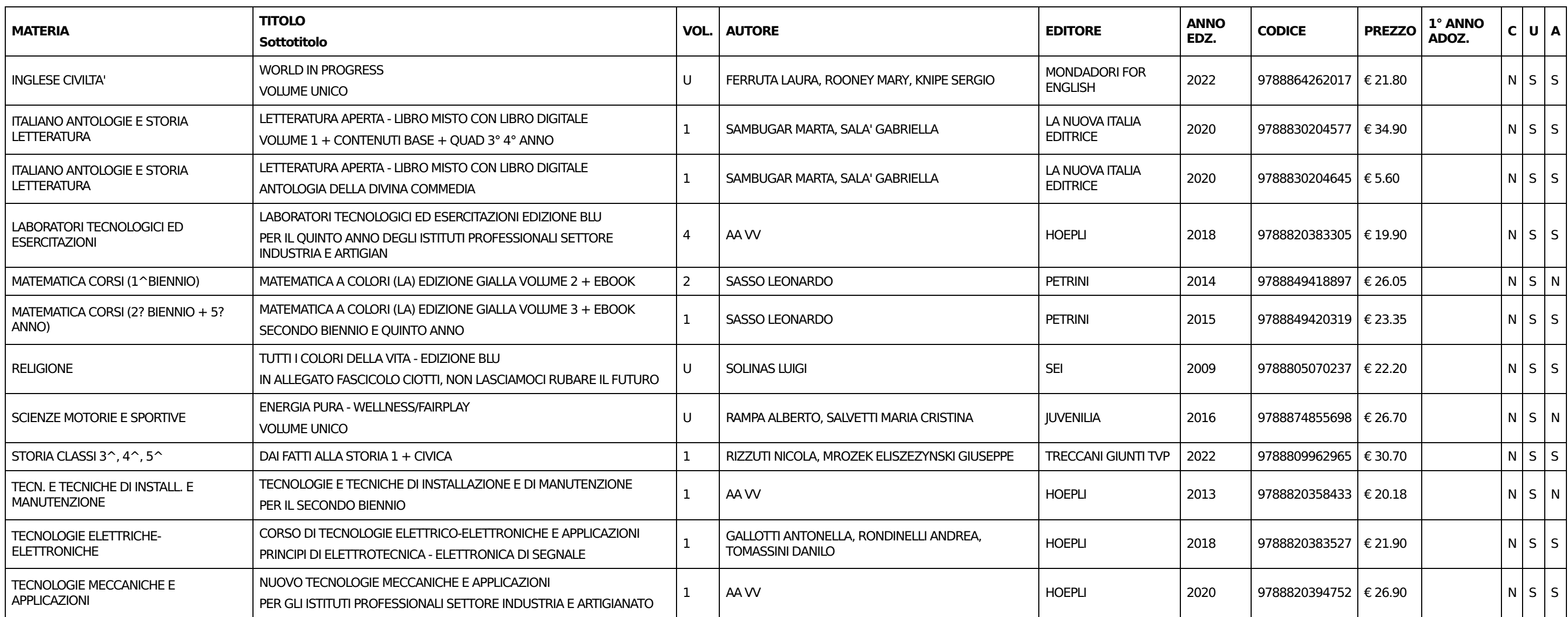

PROSPETTO DI SPESA PER LA CLASSE

Tetto massimo di spesa: € 225.00

Costo totale testi in adozione: € 280.18

MENO Costo totale consigliati e in possesso: € 72.93

Legenda

C: Consigliato ( $S =$  consigliato,  $N =$  adottato)

U: In uso (S = adottato nella classe nell'anno precedente,  $N =$  nuova adozione)

A: Da acquistare ( $S = da$  acquistare,  $N = acquist$ ato dagli alunni negli anni precedenti)

13-06-2024

Sperimi / Special: MANUTENZIONE E ASSISTENZA TECNICA

UGUALE A Spesa effettiva: € 207.25

IL DIRIGENTE SCOLASTICO prof.ssa MARGIOTTA GABRIELLA